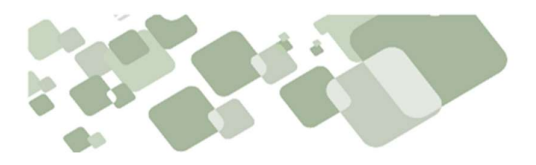

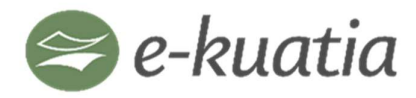

Sistema Integrado de Facturación Electrónica Nacional

## NOTA TÉCNICA N° 13

Fecha: 20/03/2023

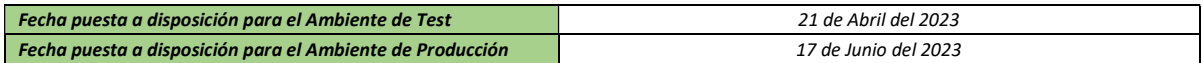

Referencia: Correcciones y ajustes sobre el MT versión 150

#### 1. Formato de Campos XML

1.1 En Campos que describen el IVA de la operación por ítem (E730-E739) se modifica el siguiente campo de

Observaciones. (Página 90)

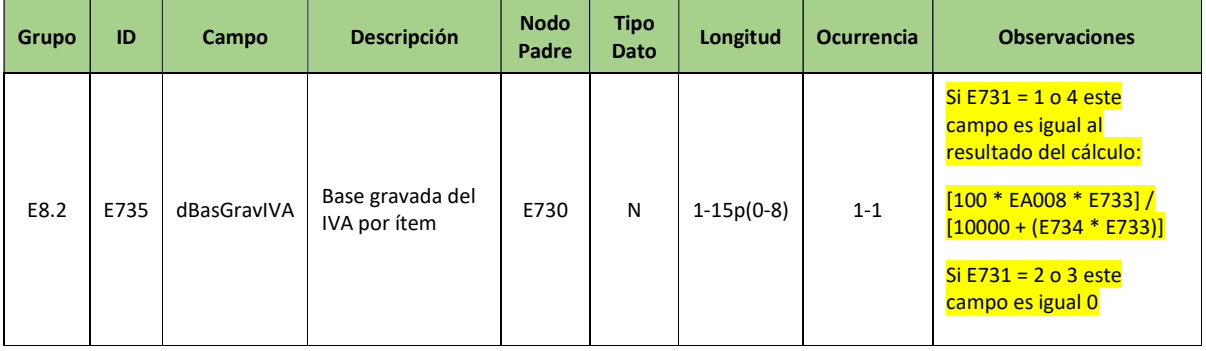

#### 1.2 En Campos que describen el IVA de la operación por ítem (E730-E739) se agregan los siguientes campos. (Página 90)

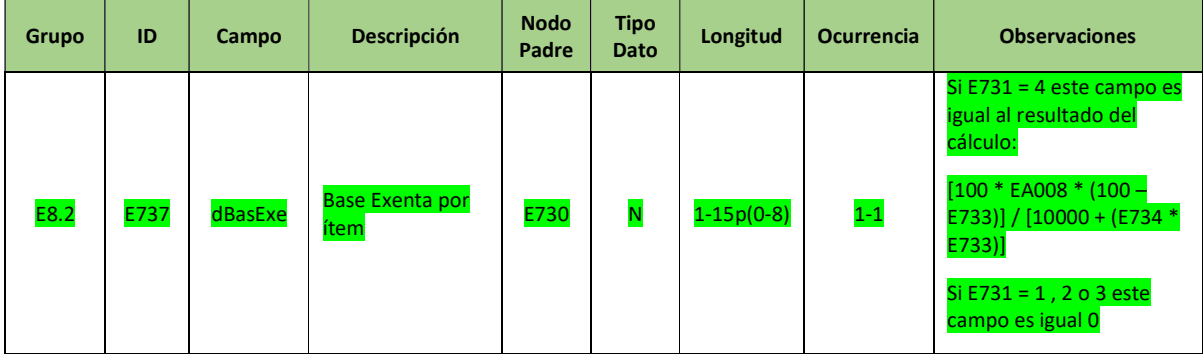

1.3 En Campos que describen los subtotales y totales de la transacción documentada (F001-F099) se modifican los

siguientes campos de Observaciones. (Página 103)

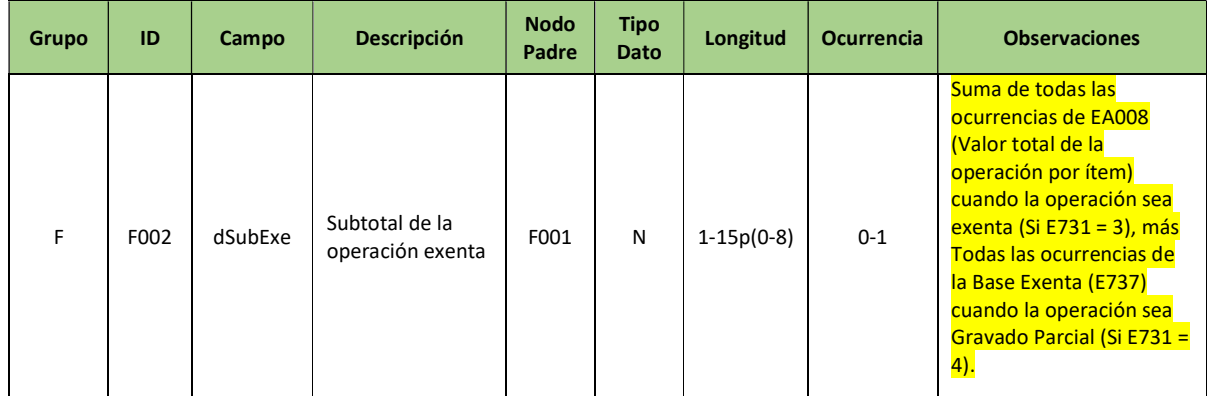

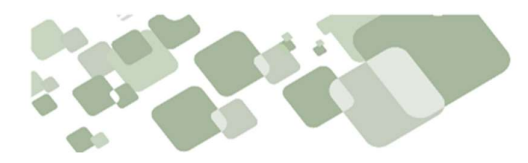

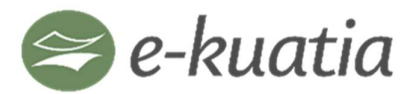

Sistema Integrado de Facturación Electrónica Nacional

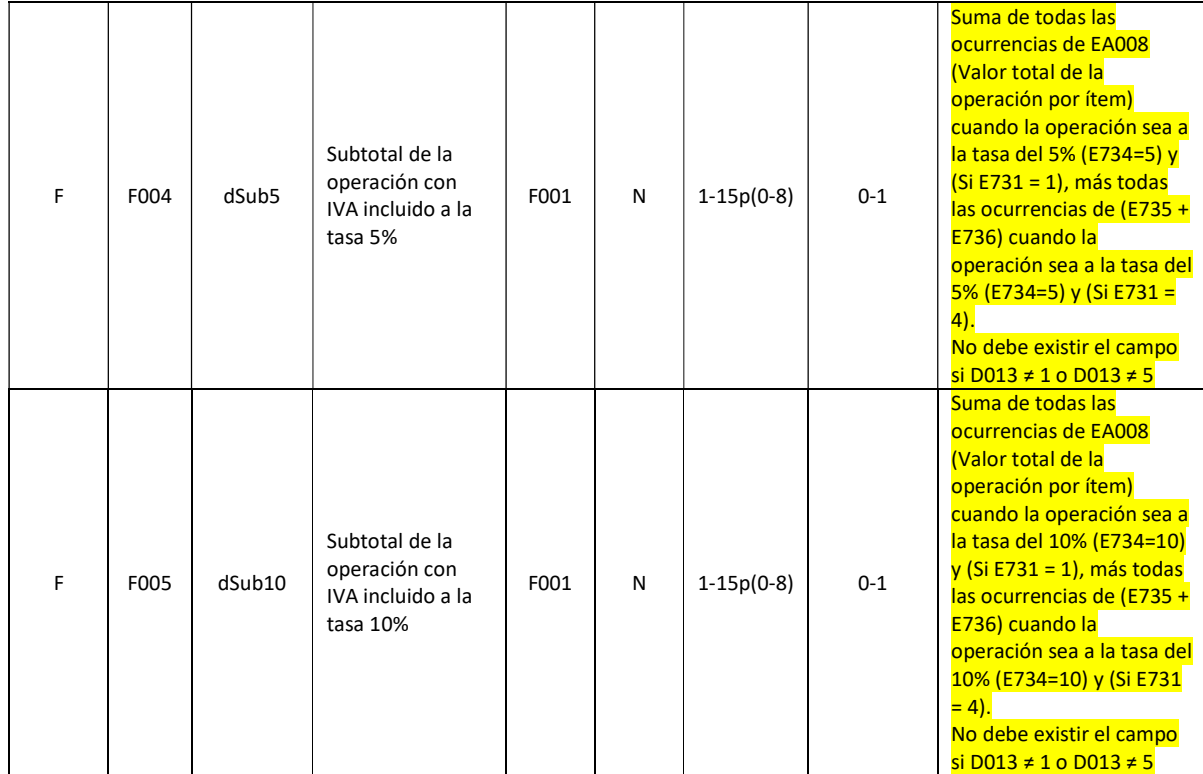

### 2. Validaciones

2.1 En Campos que describen el IVA de la operación (E730-E739) se agrega la siguiente validación. (Página

178)

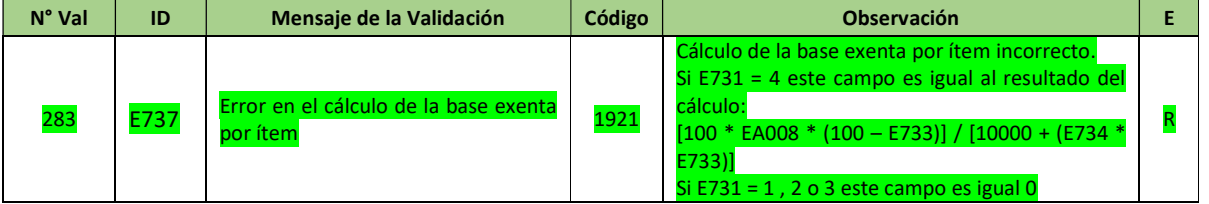

2.2 En Campos que describen el IVA de la operación (E730-E739) se modifican los siguientes campos de

# Observación. (Página 178)

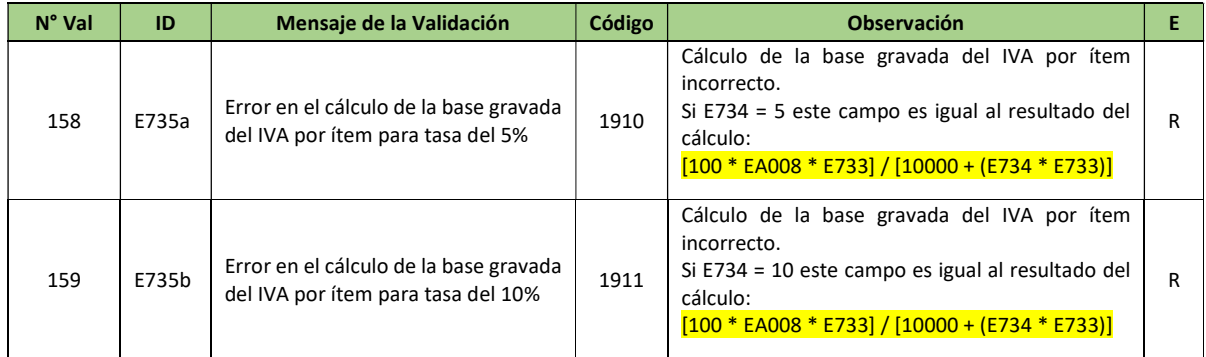

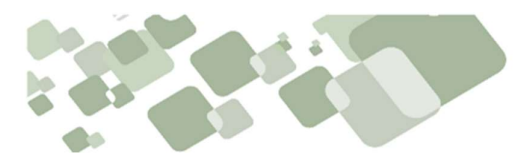

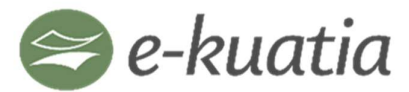

Sistema Integrado de Facturación Electrónica Nacional

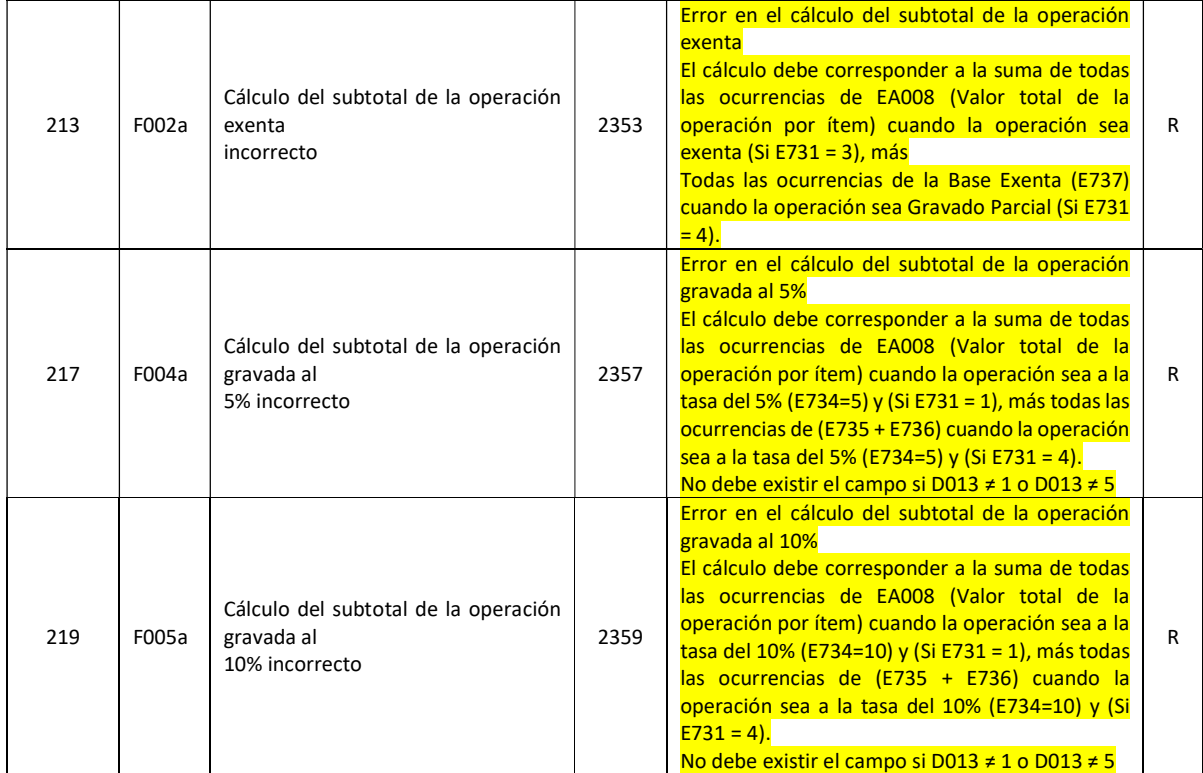

## Histórico del Documento

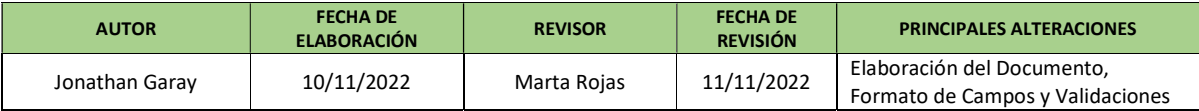